Документ подписан простой электронной подписью 1 Информация о владельце: ФИО: Соловьев Дмитрий Александрович Должность: ректор ФГБОУ ВО Вавиловский университет Дата подписан<u>ия: 17.04.2023 20:20:53</u> Уникальный пр<mark>ограммный ключ:</mark> 528682d78e67 e566ab07f01fe1be2f745c3 CE.ЛЬСКОГО ХОЗЯЙСТВА РОССИЙСКОЙ ФЕДЕРАЦИИ Федеральное государственное бюджетное образовательное учрежление высшего образования «Саратовский государственный аграрный университет имени Н.И. Вавилова» **УТВЕРЖДАЮ** СОГЛАСОВАНО И.о. директора ИЗО и ДО Завелующий кафедрой ТП и ППЖ Никишанов А.Н. Молчанов А.В. years 2019r. **DICO** 2019г. РАБОЧАЯ ПРОГРАММА ДИСЦИПЛИНЫ (МОДУЛЯ) Дисциплина ВВЕДЕНИЕ В ПРОФЕССИЮ 19.03.03 Продукты питания животного про-Направление подготовки нсхождения Направленность (про-Технология мяса и мясных продуктов филь) Квалификация Бакалавр выпускника Нормативный срок 4 года обучения Форма обучения Заочная Разработчики: доцент Курако У.М. (подпись) Саратов 2019

#### **1. Цели освоения дисциплины**

Формирование у обучающихся представлений о характере выбранной профессии по направлению 19.03.03 «Продукты питания животного происхождения» и использование в профориентационной деятельности.

## **2. Место дисциплины в структуре ОПОП ВПО**

В соответствии с учебным планом по направлению подготовки 19.03.03 «Продукты питания животного происхождения» дисциплина «Введение в профессию» относится к дисциплинам базовой части Блока 1.

Дисциплина «Введение в профессию» является базовой для изучения следующих дисциплин, практик: «Технология мяса и мясных продуктов», «Общая технология отрасли». «Технология производства мясных полуфабрикатов и быстрозамороженных блюд», «Интенсивные технологии производства мясных деликатесных изделий», «Безотходные технологии производства мясных продуктов», «Технология производства мясных продуктов специального назначения», Практика по получению первичных профессиональных умений и навыков, в том числе первичных умений и навыков научно-исследовательской деятельности (учебная практика), Практика по получению первичных профессиональных умений и опыта профессиональной деятельности (в том числе технологическая практика) (производственная практика), «Практика по получению первичных профессиональных умений и опыта профессиональной деятельности (научно-исследовательская практика), «Производственная практика: научно-исследовательская работа», «Преддипломная практика», «Защита выпускной квалификационной работы, включая подготовку к процедуре защиты и процедуру защиты».

## **3. Компетенции обучающегося, формируемые в процессе изучения дисциплины**

Изучение данной дисциплины направлено на формирование у обучающихся компетенций, представленных в табл. 1

**Таблица 1**

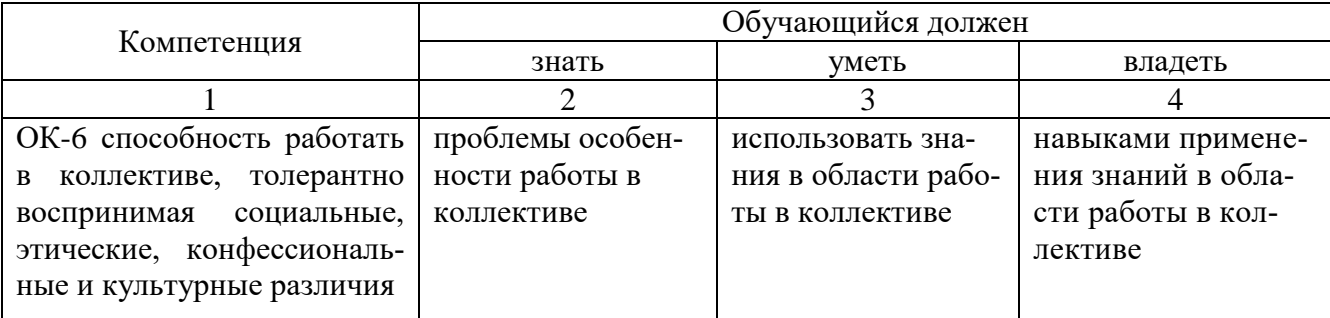

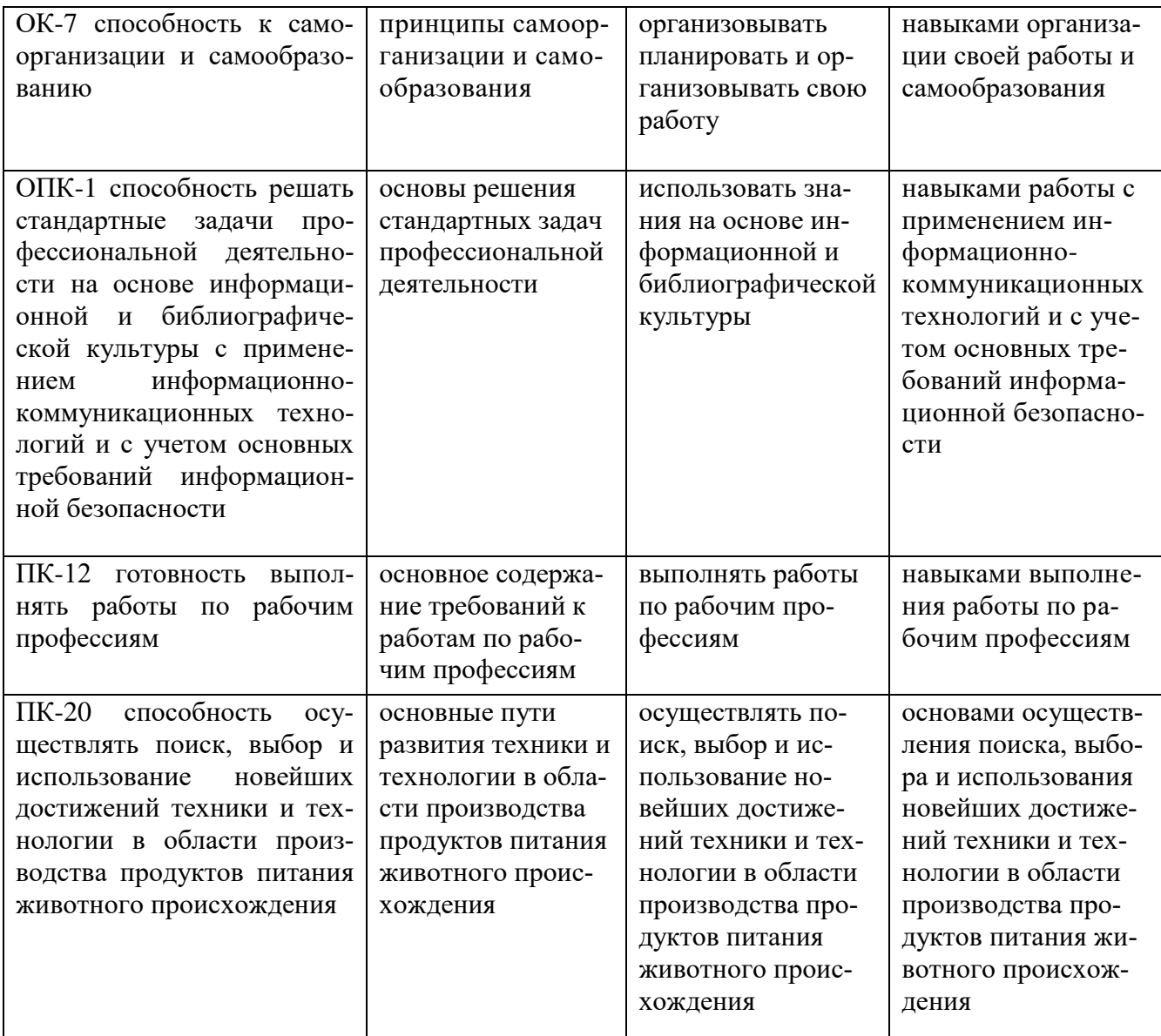

# 4. Объем, структура и содержание дисциплины<br>«Введение в профессию»

Общая трудоемкость дисциплины составляет 3 зачетные единицы, 108 академических часов.

## Таблица 1

## Объем дисциплины

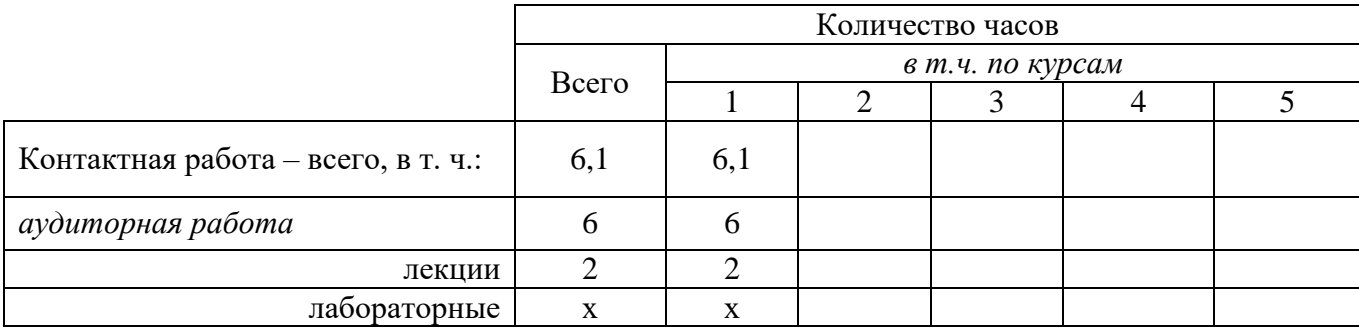

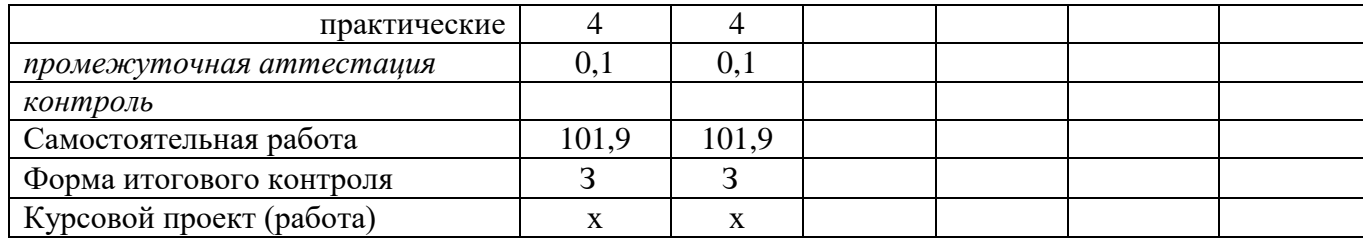

#### **Таблица 2**

#### **Структура и содержание дисциплины «Введение в профессию»**

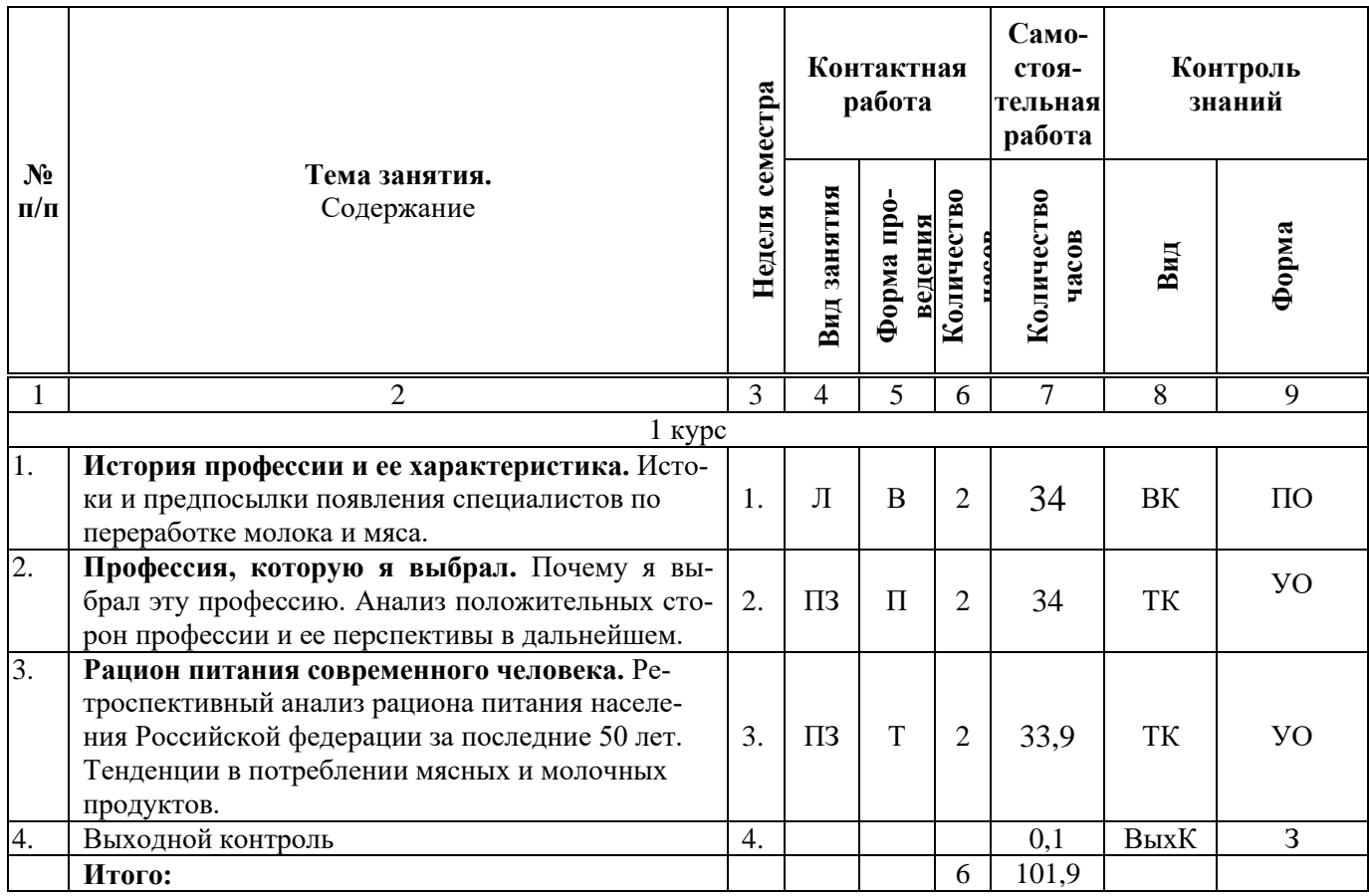

#### **Примечание:**

Условные обозначения:

**Виды аудиторной работы**: Л – лекция, ПЗ – практическое занятие.

**Формы проведения занятий**: В – лекция-визуализация, Т – лекция/занятие, проводимое в традиционной форме, П – проблемная лекция/занятие.

**Виды контроля**: ВК – входной контроль, ТК – текущий контроль, ВыхК – выходной контроль.

**Форма контроля**: УО – устный опрос, ПО – письменный опрос, З – зачет.

## **5. Образовательные технологии**

Организация занятий по дисциплине «Введение в профессию» проводится по следующим видам учебной работы: лекции, практические занятия, текущий контроль.

Реализация компетентностного подхода в рамках направления подготовки 19.03.03 «Продукты питания животного происхождения» предусматривает использование в учебном процессе активных и интерактивных форм проведения занятий в сочетании с внеаудиторной работой для формирования и развития профессиональных навыков обучающихся.

Лекционные занятия проводятся в поточных помещениях с применением мультимедийного проектора в виде учебной презентации. Основные моменты лекционных занятий конспектируются. Отдельные темы предлагаются для самостоятельного изучения с обязательным составлением конспекта.

Целью практических занятий является выработка практических навыков работы с научно-технической информацией в рассматриваемой отрасли.

Для достижения этих целей используются как традиционные формы работы – решение задач, так и интерактивные методы – групповая работа, анализ конкретных ситуаций.

Метод анализа конкретной ситуации в наибольшей степени соответствует задачам высшего образования. Он более, чем другие методы, способствует развитию у обучающихся изобретательности, умения решать проблемы с учетом конкретных условий и при наличии фактической информации.

Групповая работа при анализе конкретной ситуации развивает способности проведения анализа и диагностики проблем. С помощью метода анализа конкретной ситуации, у обучающихся развиваются такие квалификационные качества, как умение четко формулировать и высказывать свою позицию, умение коммуницировать, дискутировать, воспринимать и оценивать информацию, поступающую в вербальной форме. Лабораторные занятия проводятся в специальных помещениях, оборудованных необходимыми техническими средствами автоматизации.

Лабораторные занятия проводятся в специальных помещениях, оборудованных необходимым оборудованием

Самостоятельная работа охватывает проработку обучающимися отдельных вопросов теоретического курса.

Самостоятельная работа осуществляется в индивидуальном и групповом формате. Самостоятельная работа выполняется обучающимися на основе учебно-методических материалов дисциплины (приложение 2). Самостоятельно изучаемые вопросы курса включаются в экзаменационные вопросы.

## **6. Учебно-методическое и информационное обеспечение дисциплины**

## **а) основная литература (библиотека СГАУ)**

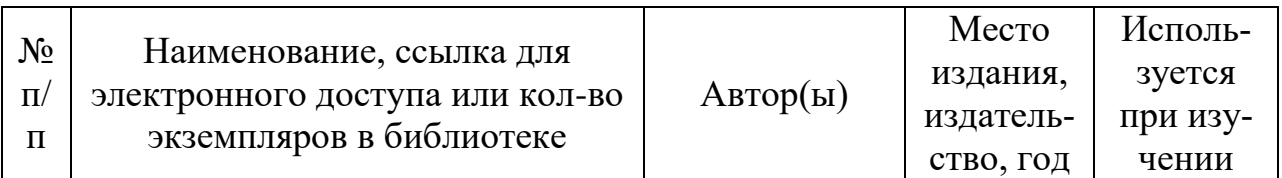

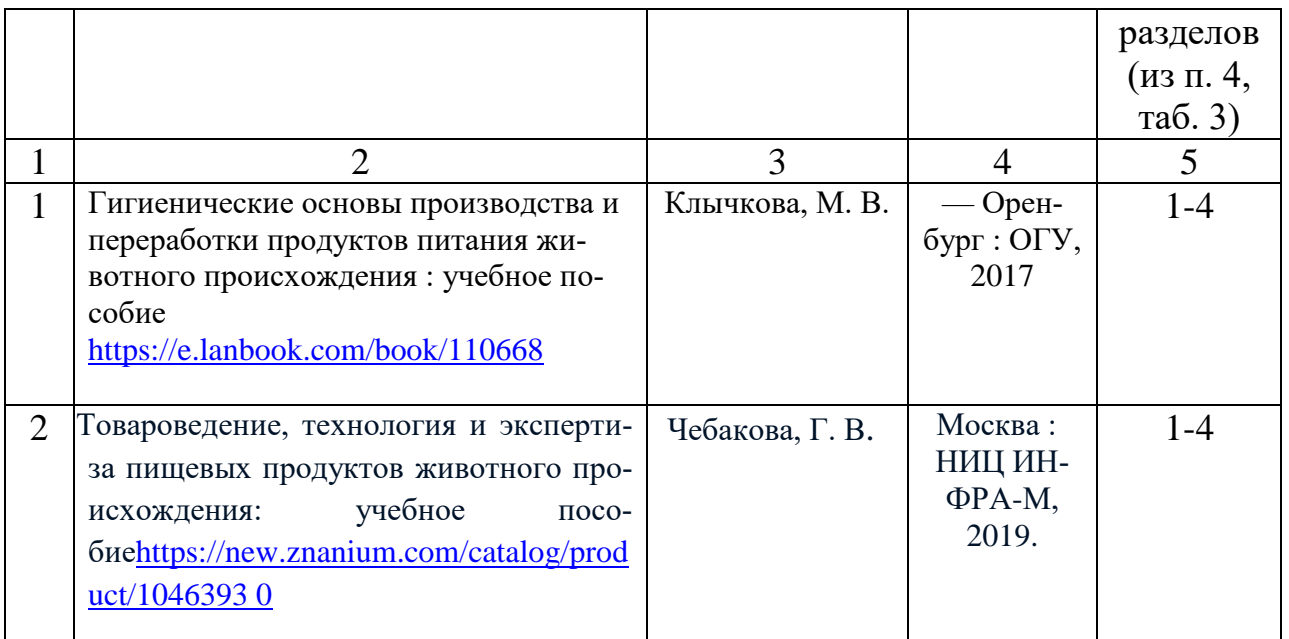

# **б) дополнительная литература**

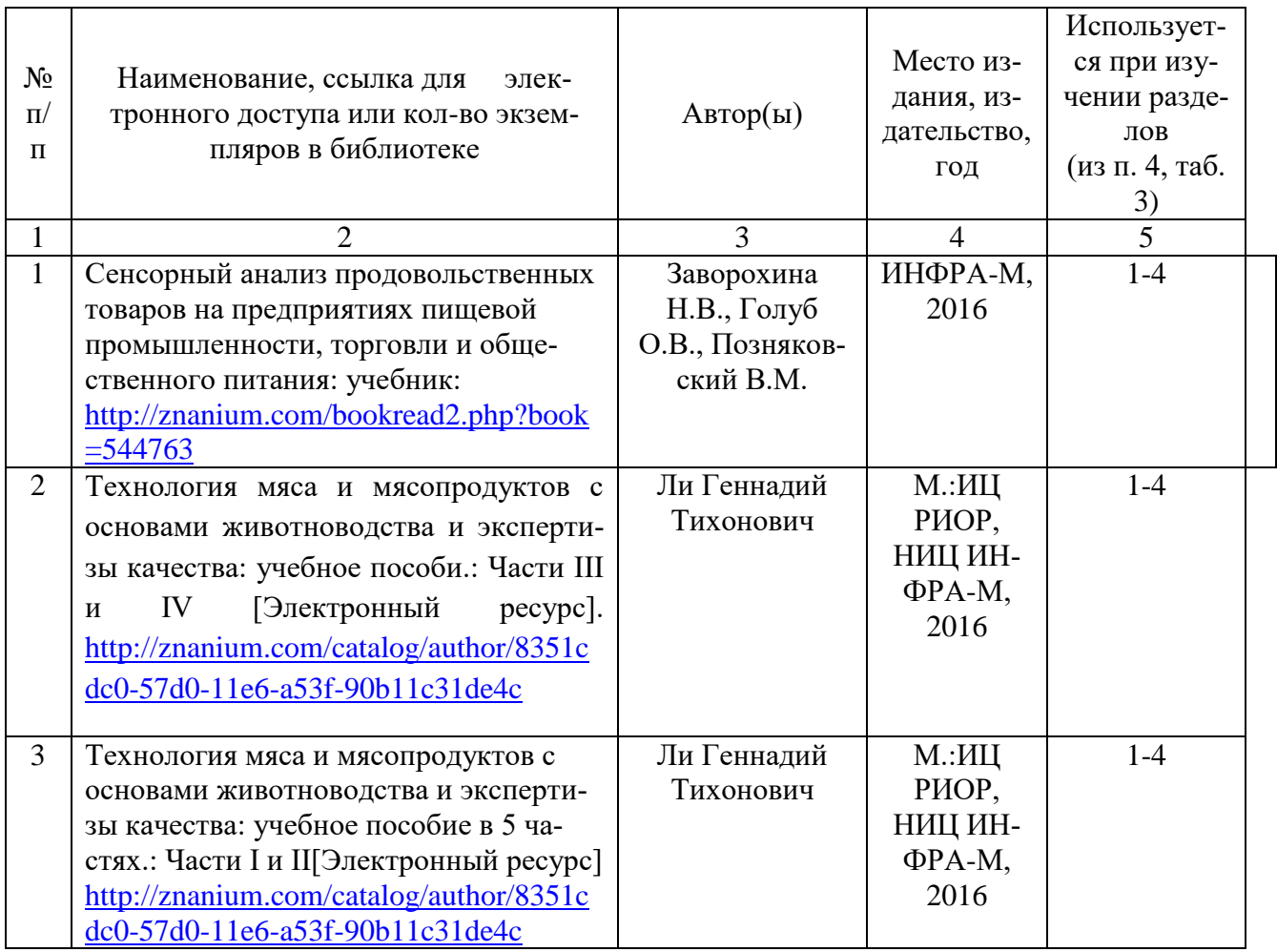

# **в) ресурсы информационно-телекоммуникационной сети «Интернет»**

1. Федеральный центр информационно-образовательный ресурсов // Электронный ресурс [Режим доступа: свободный]<http://fcior.edu.ru/>

2. Единое окно доступа к образовательным ресурсам // Электронный ресурс [Режим доступа: свободный]<http://window.edu.ru/>

3. Федеральная университетская компьютерная сеть России // Электронный ресурс [Режим доступа: свободный]<http://www.runnet.ru/>

4. Каталог учебников, оборудования, электронных ресурсов // Электронный ресурс [Режим доступа: свободный]<http://ndce.edu.ru/>

5. Госты и стандарты / Электронный ресурс [Режим доступа: свободный] <https://standartgost.ru/>

## **г) периодические издания**

- 1. Журнал «Биотехнология» Режим доступа: [http://www.biotechnology](http://www.biotechnology-journal.ru/)[journal.ru/;](http://www.biotechnology-journal.ru/)
- 2. Журнал «Аграрный научный журнал»- Режим доступа: [http://agrojr.ru/;](http://agrojr.ru/)
- 3. Журнал «Молочная промышленность» Режим доступа: [http://moloprom.ru/;](http://moloprom.ru/)
- 4. Журнал «Мясная индустрия» Режим доступа: [http://meatind.ru/;](http://meatind.ru/)
- 5. Журнал «Мясные технологии» Режим доступа: [https://www.meatbranch.com/;](https://www.meatbranch.com/)
- 6. Журнал «Пищевая промышленность» Режим доступа: [http://foodprom.ru/;](http://foodprom.ru/)
- 7. Журнал «Хранение и переработка сельхозсырья» Режим доступа: [http://ojs.mgupp.ru/;](http://ojs.mgupp.ru/)
- 8. Журнал «Все о мясе» Режим доступа: [http://www.vniimp.ru/.](http://www.vniimp.ru/)

## **д) информационные справочные системы и профессиональные базы данных**

1. Информационная система «Единое окно доступа к образовательным ресурсам». - Режим доступа: [http://window.edu.ru.](http://window.edu.ru/)

2. Научная библиотека университета - Режим доступа: <http://www.sgau.ru/biblioteka/>

3. Научная электронная библиотека eLIBRARY.RU. - Режим доступа: [http://elibrary.ru.](http://elibrary.ru/)

- 4. Поисковая система Рамблер. Режим доступа:<https://www.rambler.ru/>
- 5. Поисковая система Яндекс. Режим доступа:<https://www.yandex.ru/>
- 6. Поисковая система Google. Режим доступа:<https://www.google.ru/>
- 7. Поисковая система Mail.ru. Режим доступа:<https://mail.ru/>

8. Электронная библиотечная система «Лань» - Режим доступа: [http://e.lanbook.com.](http://e.lanbook.com/)

**е) информационные технологии, используемые при осуществлении образовательного процесса:** 

К информационным технологиям, используемым при осуществлении образовательного процесса по дисциплине, относятся:

– персональные компьютеры, посредством которых осуществляется доступ к информационным ресурсам и оформляются результаты самостоятельной работы;

– проекторы и экраны для демонстрации слайдов мультимедийных лекций;

– активное использование средств коммуникаций (электронная почта, тематические сообщества в социальных сетях и т.п.).

программное обеспечение:

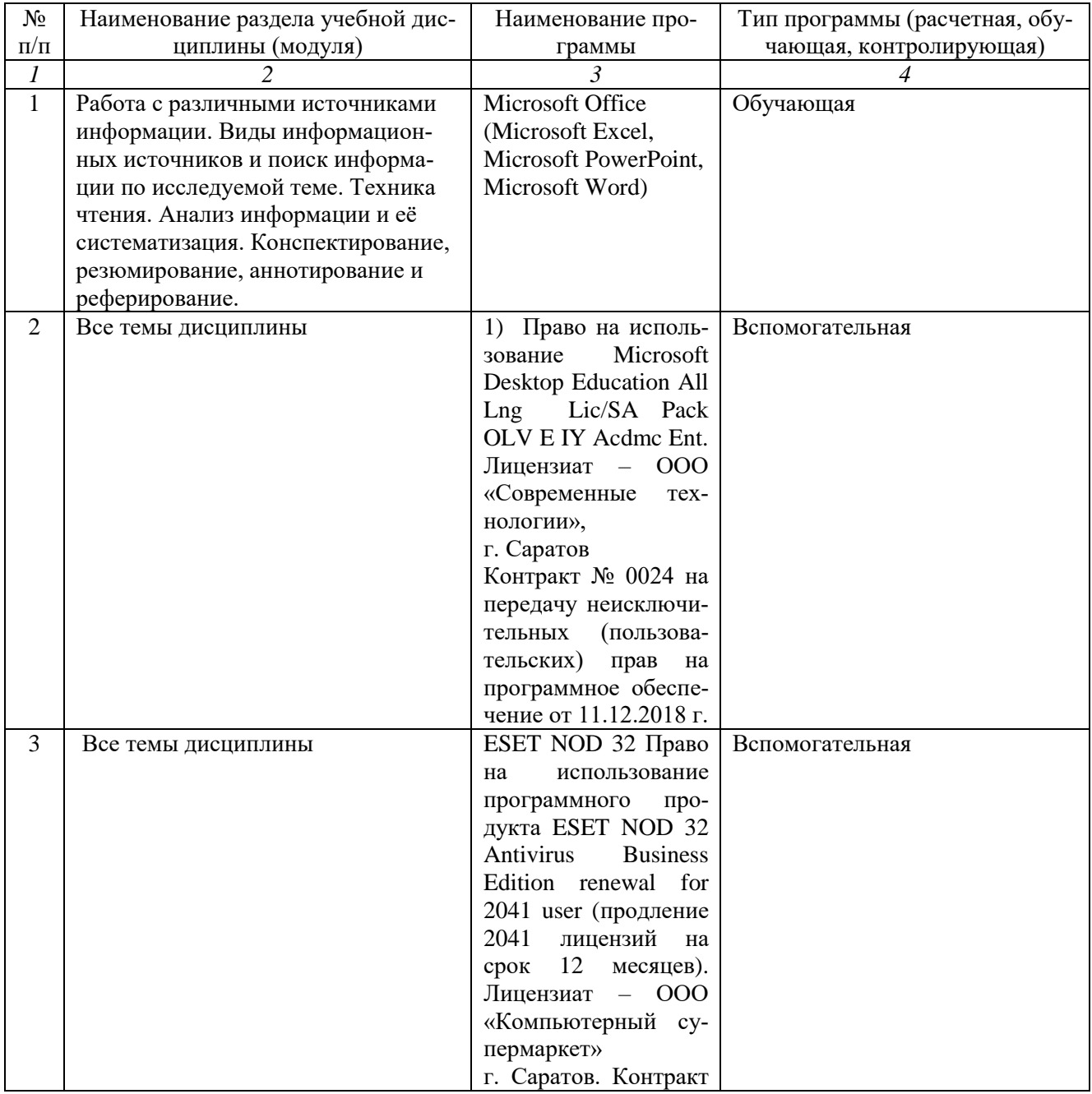

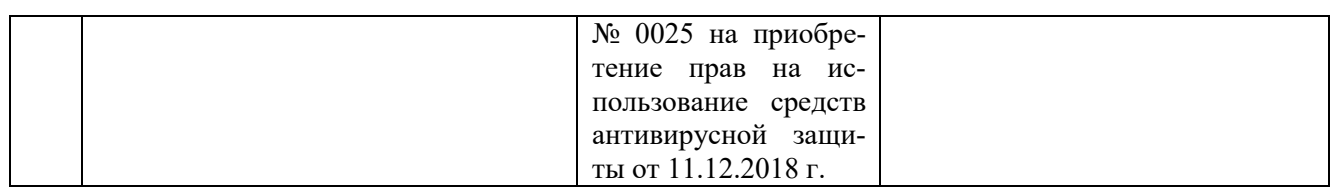

### **7. Материально-техническое обеспечение дисциплины**

Для проведения занятий лекционного и семинарского типов, групповых и индивидуальных консультаций, текущего контроля и промежуточной аттестации необходимы помещения с меловыми или маркерными досками, достаточным количеством посадочных мест и освещенностью. Для использования медиаресурсов необходимы проектор, экран, компьютер или ноутбук, по возможности - частичное затемнение дневного света.

Для выполнения практических работ имеется лаборатория 105, оснащенная необходимым комплектом специализированной мебели, меловой доской, экраном, комплектом мультимедийного оборудования.

Помещения для самостоятельной работы обучающихся, помещения № 124, № 109, оснащены компьютерной техникой с возможностью подключения к сети «Интернет» и обеспечением доступа в электронную информационнообразовательную среду университета.

#### **8. Оценочные материалы**

Оценочные материалы, сформированные для проведения текущего контроля успеваемости и промежуточной аттестации обучающихся по дисциплине «Введение в профессию» разработан на основании следующих документов:

- Федерального закона Российской Федерации от 29.12.2012 N 273-ФЗ «Об образовании в Российской Федерации» (с изменениями и дополнениями);

- приказа Минобрнауки РФ от 05.04.2017 № 301 «Об утверждении Порядка организации и осуществления образовательной деятельности по образовательным программам высшего образования – программам бакалавриата, программам специалитета, программам магистратуры»;

Оценочные материалы представлены в приложении 1 к рабочей программе дисциплины и включают в себя:

- перечень компетенций с указанием этапов их формирования в процессе освоения образовательной программы;

- описание показателей и критериев оценивания компетенций на различных этапах их формирования, описание шкал оценивания;

- типовые контрольные задания или иные материалы, необходимые для оценки знаний, умений, навыков и (или) опыта деятельности, характеризующие этапы формирования компетенций в процессе освоения образовательной программы;

- методические материалы, определяющие процедуры оценивания знаний, умений, навыков и (или) опыта деятельности, характеризующих этапы формирования компетенций.

## **9. Учебно-методическое обеспечение самостоятельной работы**

Перечень учебно-методического обеспечения самостоятельной работы представлено в приложении 2 к рабочей программе по дисциплине «Введение в профессию».

## **10. Методические указания для обучающихся по изучению дисциплины «Введение в профессию».**

Методические указания по изучению дисциплины «Введение в профессию» включают в себя:

- 1. Краткий курс лекций
- 2. Методические указания для практических занятий.

*Рассмотрено и утверждено на заседании кафедры «Технология производства и переработки продукции животноводства» «28» августа 2019 года (протокол № 2).*

Дополнения и изменения, внесенные в рабочую программу дисциплины «Введение в профессию» на 2019/2020 учебный год:

## Сведения об обновлении лицензионного программного обеспечения

 $\omega$ 

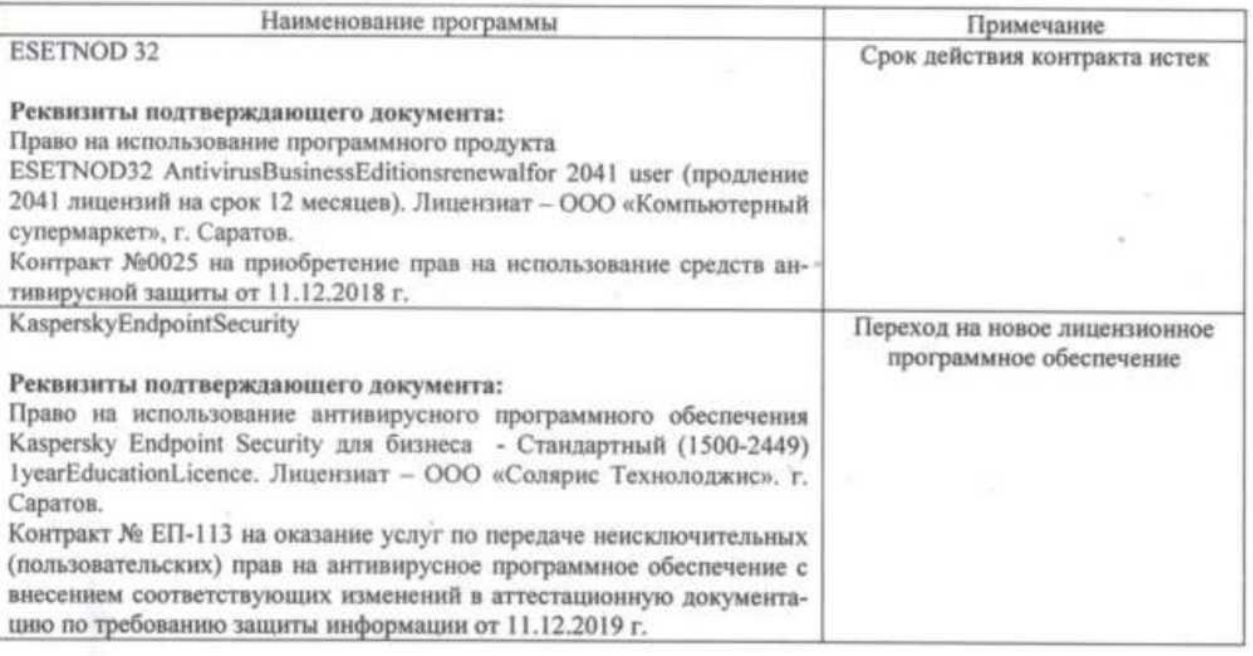

Актуализированная рабочая программа дисциплины «Введение в профессию» рассмотрена и утверждена на заседании кафедры «Технологии производства и переработки продукции животноводства» «11» декабря 2019 года (протокол № 7).

Заведующий кафедрой ТПиППЖ

(полпись)

Дополнения и изменения, внесенные в рабочую программу дисциплины «Введение в профессию» на 2019/2020 учебный год:

## 6. Учебно-методическое и информационное обеспечение дисциплины

осуществлении информационные используемые при технологии,  $e)$ образовательного процесса:

программное обеспечение:

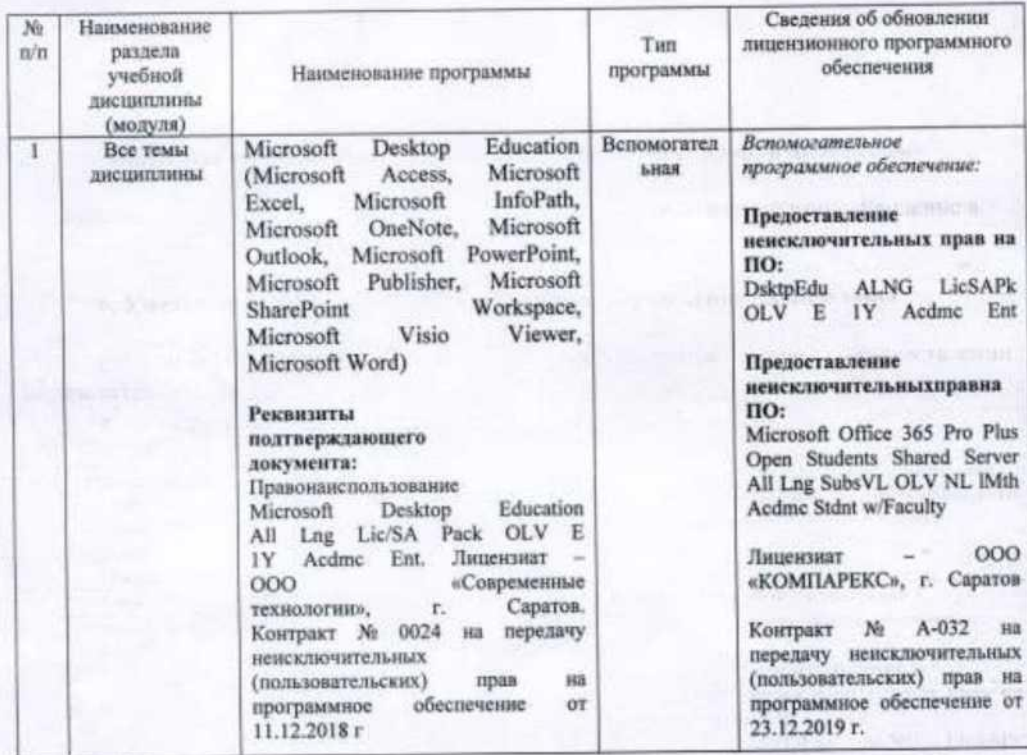

Актуализированная рабочая программа дисциплины «Введение в профессию» рассмотрена и утверждена на заседании кафедры «Технологии производства и переработки продукции животноводства» «23» декабря 2019 года (протокол № 8).

Заведующий кафедрой ТПиППЖ

(подпись)

Дополнения и изменения, внесенные в рабочую программу дисциплины «Введение в профессию» на 2020/2021 учебный год:

#### 6. Учебно-методическое и информационное обеспечение дисциплины

#### а) основная литература (библиотека СГАУ)

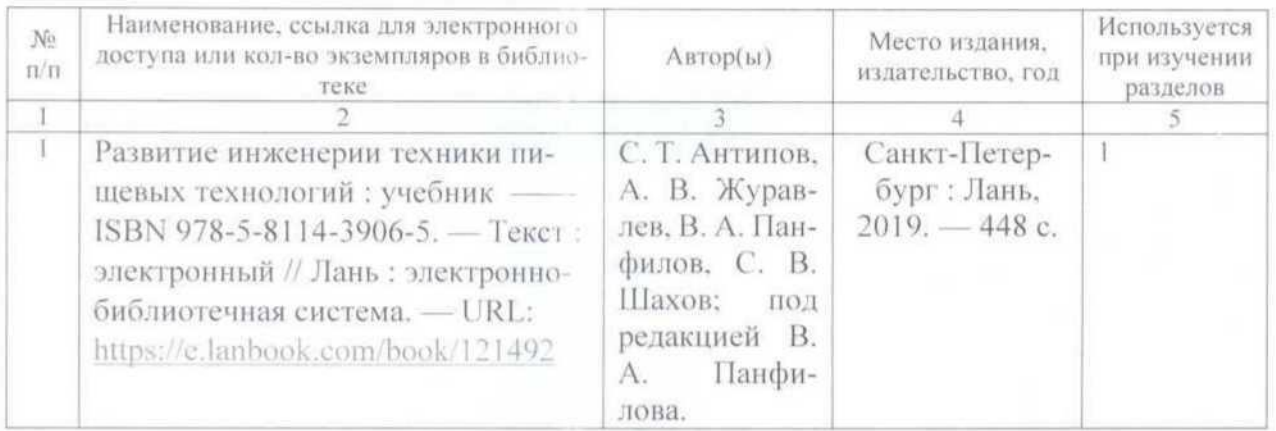

Актуализированная программа дисциплины «Введение в профессию», рассмотрена и утверждена на заседании кафедры «Технология производства и переработки продукции животноводства» «25» августа 2020 года (протокол № 1)

Заведующий кафедрой ТПиППЖ

Дополнения и изменения, внесенные в рабочую программу дисциплины «Введение в профессию» на 2020/2021 учебный год:

#### Сведения об обновлении лицензионного программного обеспечения

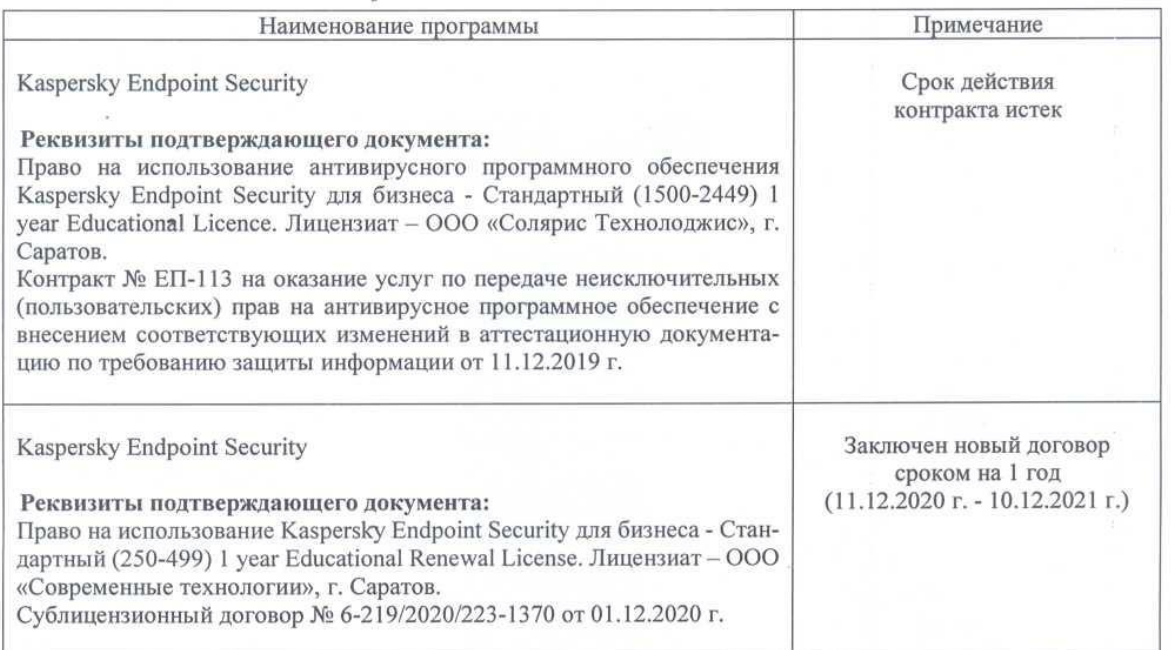

Актуализированная рабочая программа дисциплины «Введение в профессию» рассмотрена и утверждена на заседании кафедры «Технология производства и переработки продукции животноводства» «11» декабря 2020 года (протокол № 10).

Заведующий кафедрой ТПиППЖ

подпись)

Дополнения и изменения, внесенные в рабочую программу дисциплины «Введение в профессию» на 2020/2021 учебный год:

#### Сведения об обновлении лицензионного программного обеспечения

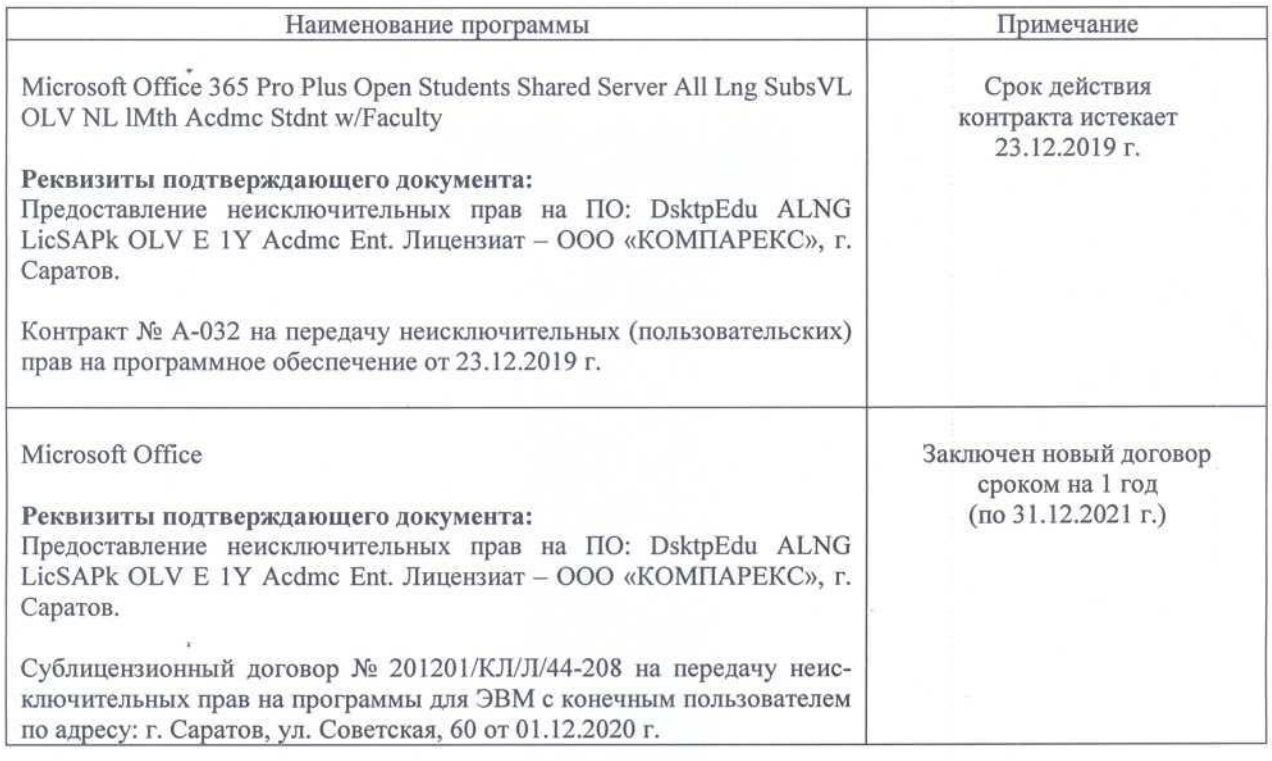

Актуализированная рабочая программа дисциплины «Введение в профессию» рассмотрена и утверждена на заседании кафедры «Технология производства и переработки продукции животноводства» «18» декабря 2020 года (протокол № 11).

Заведующий кафедрой

бдпись)

Дополнения и изменения, внесенные в рабочую программу дисциплины «Введение в профессию» на 2021/2022 учебный год:

## Сведения об обновлении лицензионного программного обеспечения а) основная литература (библиотека СГАУ)

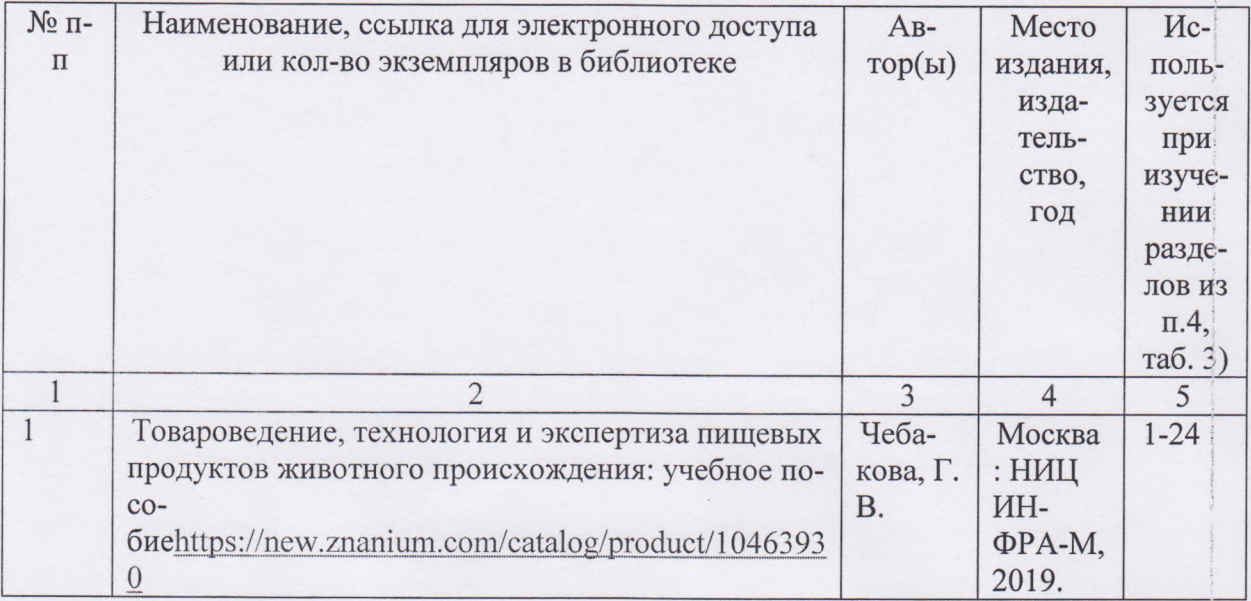

## б) дополнительная литература

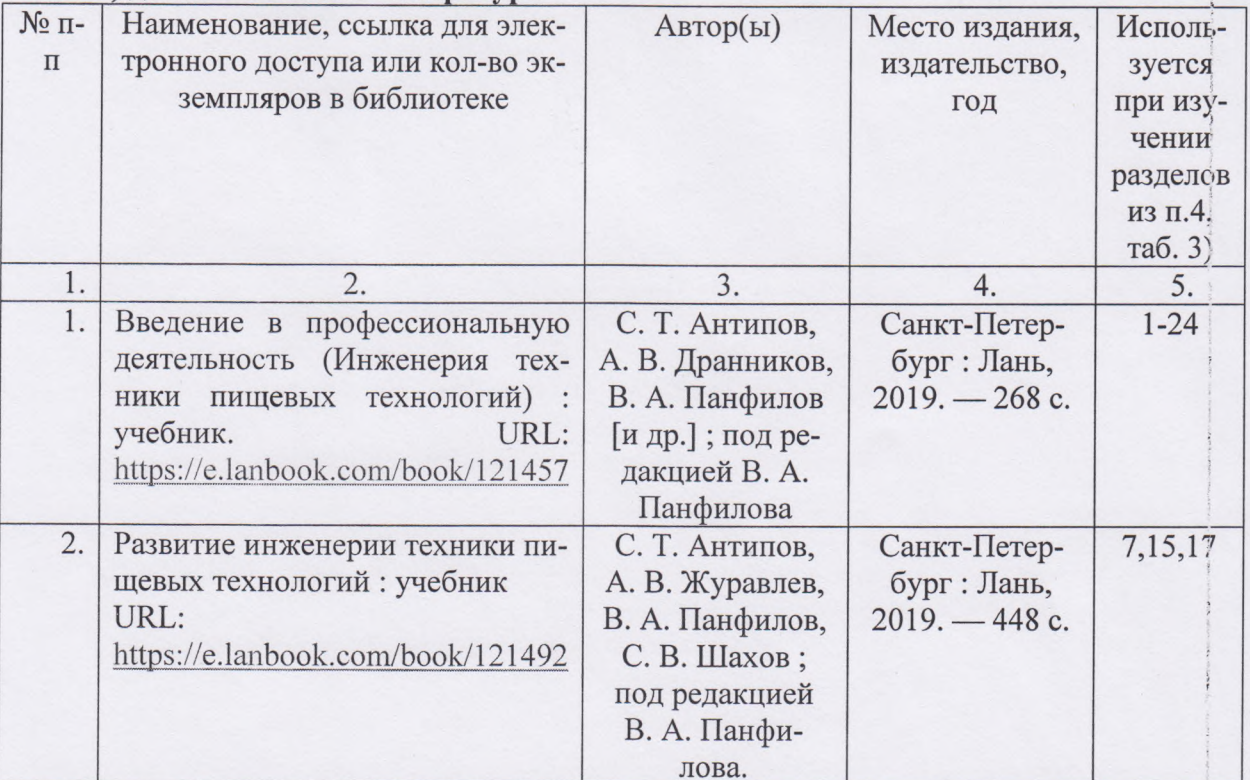

Актуализированная рабочая программа дисциплины «Введение в профессию» рассмотрена и утверждена на заседании кафедры «Технология производства и переработки продукции животноводства» «30» августа 2021 года (протокол № 1).

Заведующий кафедрой ТПиППЖ

(подинсь)